Κωδικός: NOC-CP-0011 Ημερομηνία: 23/02/2022 Αρμόδιο Τμήμα: Διεύθυνση Προηγμένων Υπολογιστικών και Δικτυακών Υποδομών - Ομάδα Δικτύου Αρ. Αναθεώρησης: R11

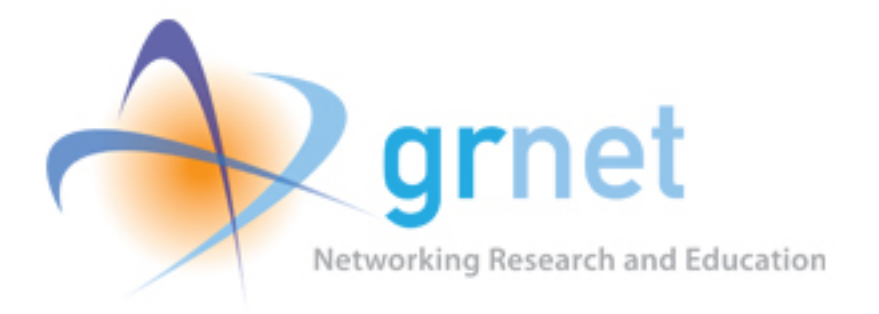

# Οδηγίες σύνδεσης στο δίκτυο του ΕΔΥΤΕ με χρήση BGP

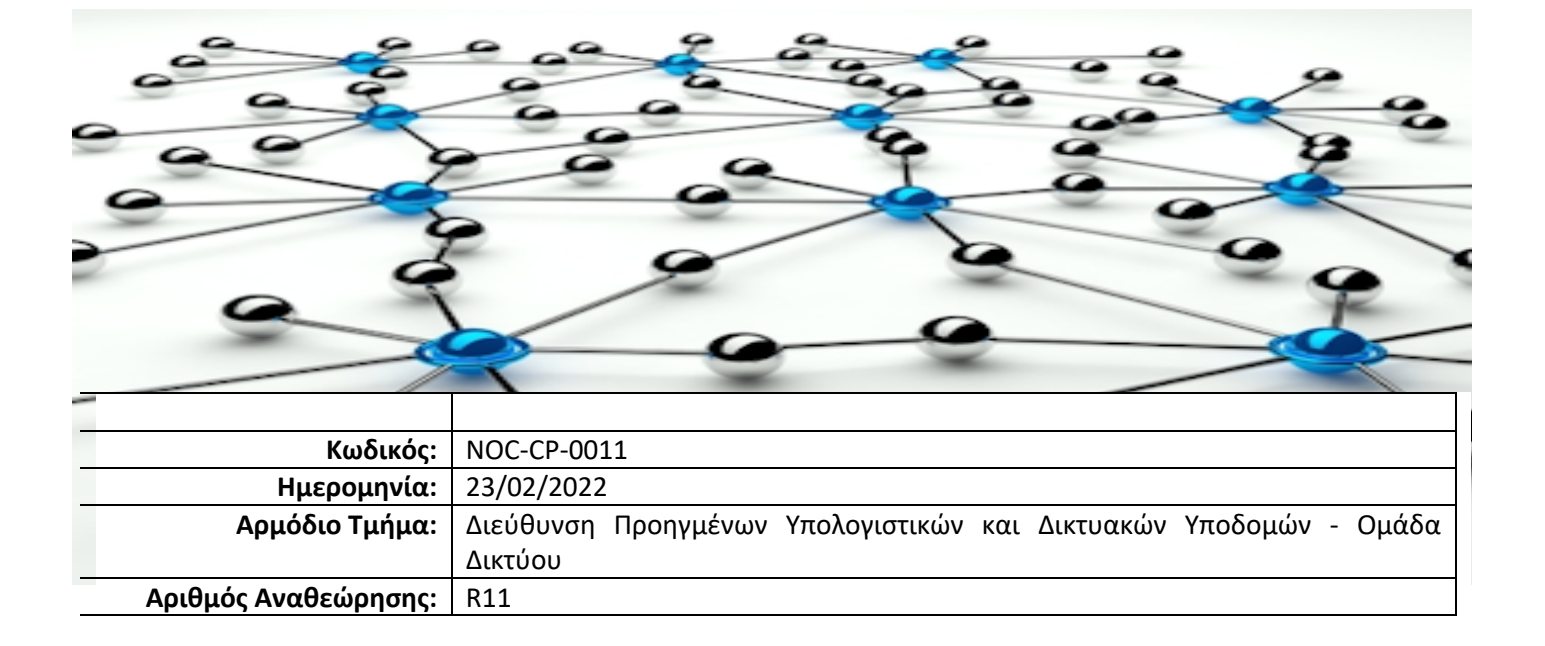

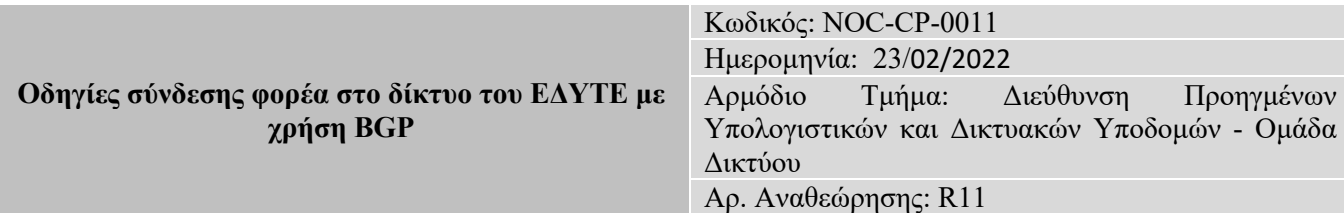

## $\bigcirc$

Επισκεφτείτε το site του NOC του ΕΔΥΤΕ, http://noc.grnet.gr/ για περισσότερες πληροφορίες για το δίκτυο και τις υπηρεσίες του ΕΔΥΤΕ.

## Περιεχόμενα

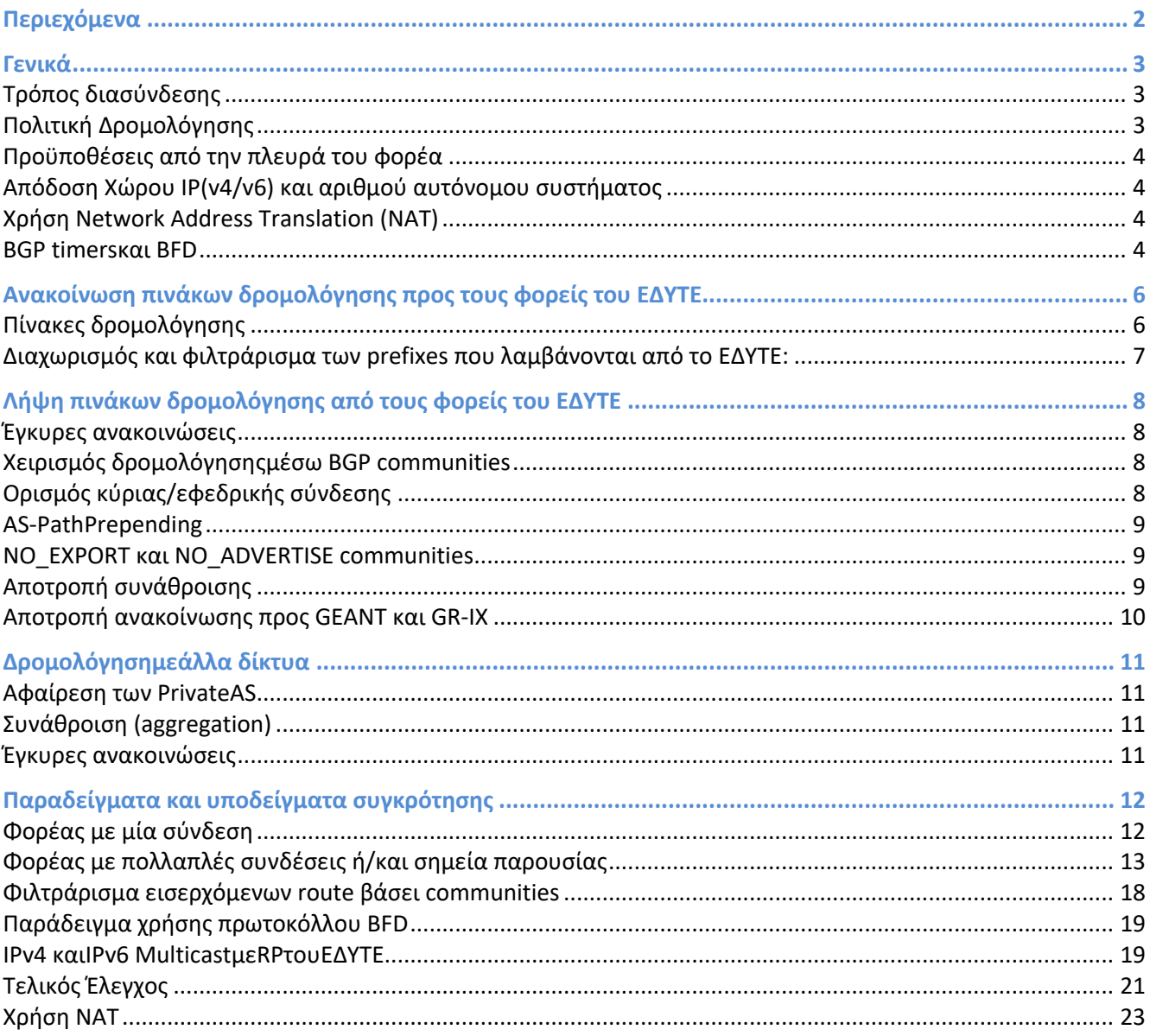

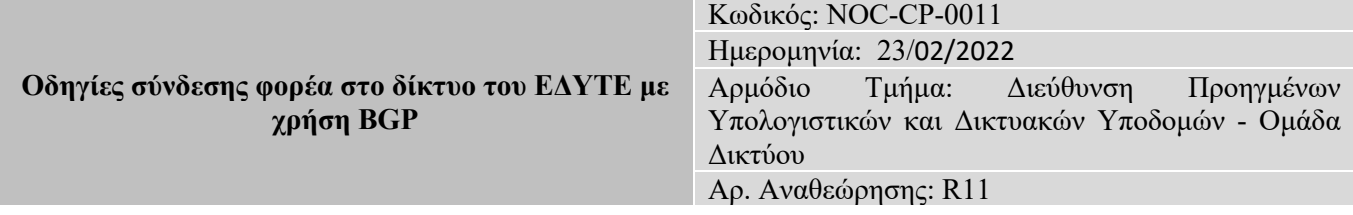

### **Γενικά**

Το ΕΔΥΤΕ χρησιμοποιεί αποκλειστικά το πρωτόκολλο BGP για την ανταλλαγή πληροφοριών δρομολόγησης (IPv4 &IPv6, unicast&multicast) με τους συνδεδεμένους σε αυτό φορείς. Το ΕΔΥΤΕ δεν δρομολογεί κίνηση στατικά προς τους φορείς του και δεν υποστηρίζει κανένα άλλο πρωτόκολλο δυναμικής δρομολόγησης με αυτούς.

#### **Τρόπος διασύνδεσης**

Ο αριθμός αυτόνομου συστήματος (ASnumber) του ΕΔΥΤΕ είναι το **AS5408**.

Τυπικά, το ΕΔΥΤΕ υλοποιεί το BGPpeerings με τους φορείς του ως εξής

- Ως BGPneighbors χρησιμοποιούνται οι διευθύνσεις των δικτύων διασύνδεσης (IPv4 ή/και IPv6) με τον φορέα. Σε ειδικές περιπτώσεις (πχ BGPloadbalancing) και κατόπιν αίτησης του φορέα, το ΕΔΥΤΕ δύναται να υλοποιήσει και multihopBGPμε τους φορείς του.
- Ξεχωριστά peerings χρησιμοποιούνται για την ανταλλαγή πληροφορίας IPv4 και IPv6.
- Φορείς με πολλαπλά σημεία διασύνδεσης μπορούν να υλοποιήσουν αντίστοιχα peerings προκειμένου να επιτύχουντην απαιτούμενη πολιτική δρομολόγησης.
- Για τον διαχωρισμό της δρομολόγησης των unicast και multicast δύναται η χρήση ξεχωριστών addressfamilies πάνω από τα αντίστοιχα peerings.
- Το ΕΔΥΤΕ δεν συστήνει την χρήση passwords στα BGPsessions αλλά παρέχει την δυνατότητα αυτή εφόσον ο φορέας το επιθυμεί.

#### **Πολιτική Δρομολόγησης**

O upstreamprovider του ΕΔΥΤΕ, είναι το GEANT με το οποίο εφαρμόζεται πολιτική δρομολόγησης κύριας/κύριας (active-active).

Πιο συγκεκριμένα ύπαρχουν δυο ισοδύναμες συνδέσεις με το GEANT και με σκοπό να αξιοποιηθεί πλήρως η συγκεκριμένη υλοποίηση, εφαρμόζεται το 'hot-potato routing' σχήμα, έτσι ώστε να επιλεγεί η συντομότερη διαδρομή προς τα σημεία εξόδου προς το GEANT.

Η επιλογή της κύριας/κύριας πολιτικής δρομολόγησης βάσει του σχήματος 'hot-potato', γίνεται εφαρμόζοντας τις ίδιες πολιτικές δρομολόγησης με βάση το MED attribute και από τους δυο.

Πιο συγκεκριμένα, η ΕΔΥΤΕ εφαρμόζει MED (0) και στις 2 συνδέσεις της με το GEANT και το GEANT με τη σειρά του εφαρμόζει την ίδια πολιτική στις συνδέσεις του με το ΕΔΥΤΕ.

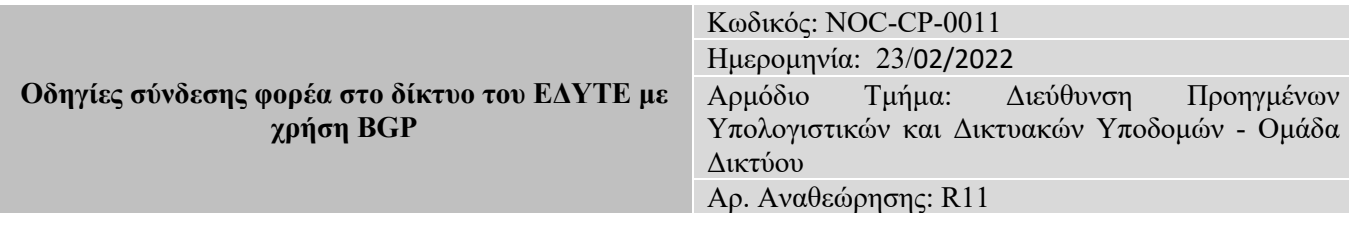

#### **Προϋποθέσεις από την πλευρά του φορέα**

Για την διασύνδεση μέσω BGP, κάθε φορέας πρέπει να διαθέτει ένα αριθμό Αυτόνομου Συστήματος. Εφόσον ο φορέας δεν συνδέεται (ή δεν σκοπεύει άμεσα να συνδεθεί) με κάποιο τρίτο ISP, μπορεί να χρησιμοποιηθεί ιδιωτικός αριθμός AS ο οποίος αποδίδεται από το ΕΔΥΤΕ. Σε αντίθετη περίπτωση ο φορέας θα πρέπει να διαθέτει δημόσιο αριθμό AS. Tο ΕΔΥΤΕ μπορεί να μεσολαβήσει στην απόδοση ενός τέτοιου αριθμού από το RIPE στον φορέα.

Επίσης, ο φορέας πρέπει να διαθέτει δικό του δημόσιο χώρο διευθύνσεων IP. Ιδιωτικές διευθύνσεις δεν γίνονται δεκτές και δεν δρομολογούνται από το ΕΔΥΤΕ. Tο ΕΔΥΤΕ μπορεί να μεσολαβήσει στην απόδοση διευθύνσεων IP(v4/v6) από το RIPE στον φορέα.

#### **Απόδοση Χώρου IP(v4/v6) και αριθμού αυτόνομου συστήματος**

Για την απόδοση χώρου IP ή/και αριθμού αυτόνομου συστήματος, ο φορέας πρέπει να υποβάλει σχετική αίτηση $^1$ .

Σημειώνεται πως λόγω της εξάντλησης του IPv4, οι αποδόσεις χώρου περιορίζονται σε ένα μικρό εύρος διευθύνσεων **(/27 (32 διευθύνσεις) για τα κύρια σημείο παρουσίας, και /28 (16 διευθύνσεις) για δευτερεύοντα σημεία παρουσίας). Οι φορείς πρέπει να καταφύγουν σε τεχνικές ΝΑΤ** προκειμένου να ικανοποιήσουν μεγαλύτερες ανάγκες διασύνδεσης IPv4.

Σε σχέση με το IPv6, σε κάθε φορέα αποδίδεται χώρος μεγέθους /48, εκτός αν υπάρχουν ειδικές ανάγκες που δικαιολογούν διαφορετικό μέγεθος.

#### **Χρήση Network Address Translation (NAT)**

Οι φορείς του ΕΔΥΤΕ μπορούν να χρησιμοποιούν τεχνικές NAT προκειμένου να διασυνδέσουν με το παγκόσμιο Internet νησίδες που έχουν ιδιωτικές διευθύνσεις. Όμως, το NetworkAddressTranslation (NAT) πρέπει να υλοποιείται στις διευθύνσεις που ανήκουν στον φορέα και που ανακοινώνονται μέσω BGP στο ΕΔΥΤΕ.

Σημειώνεται ρητά πως **δεν επιτρέπεται η υλοποίηση ΝΑΤστη διεύθυνση διασύνδεσης με το ΕΔΥΤΕ.** 

#### **BGP timersκαι BFD**

#### *BGP timers*

ToΕΔΥΤΕ χρησιμοποιεί τις παρακάτω τιμές για τους timers του BGP

- Keepalive: 10sec
- Hold-down: 30sec

<sup>1</sup> Η «Αίτηση απόδοσης χώρου IP και αριθμού αυτόνομου συστήματος» βρίσκεται στο http://noc.grnet.gr/, κάτω από το «Αιτήσεις και Οδηγίες».

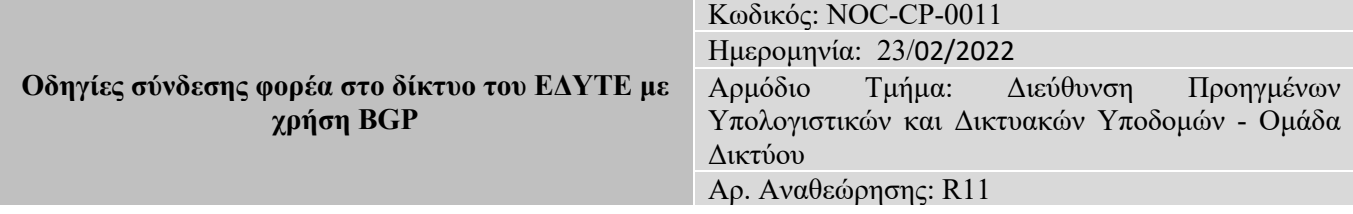

#### *BFD*

Το ΕΔΥΤΕ υποστηρίζει και το λειτουργία BFD (BidirectionalForwardingDetection) για το BGP, προσφέροντας με αυτό τον τρόπο σημαντικά μικρότερους χρόνους ανίχνευσης απώλειας του BGP και κατά συνέπεια εκ νέου σύγκλισης της δρομολόγησης. Η λειτουργία BFD είναι ιδιαίτερα σημαντική στην τοπολογία του ΕΔΥΤΕ, όπου οι φορείς συνδέονται με το IP δίκτυο του ΕΔΥΤΕ μέσω ενός δικτύου μεταφοράς και διανομής, προβλήματα στο οποίο δεν είναι άμεσα ορατά (linkdown) στον εξοπλισμό που υλοποιεί τα BGPpeerings.

Οι τιμές για το BFD του BGP ορίζονται

- Keepalive: 0.8 sec
- Hold-down: 4sec

#### *TTL security*

Για τη διασφάλιση των BGPsessions μεταξύ των δρομολογητών των φορέων και της ΕΔΥΤΕ υποστηρίζεται η χρήση του μηχανισμού TTL Security ο οποίος ορίζει το TTL = 255 και στους δύο δρομολογητές. Πρόκειται για την αντιστροφή του μηχανισμού TTL κατά τον οποίο ο δρομολογητής μειώνει κατά 1 το TTL του BGP πακέτου. Αντί δηλαδή ο δρομολογητής να δέχεται πακέτα με TTL = 1, δέχεται μόνο πακέτα με TTL = 255 ώστε να αποτραπούν DoS επιθέσεις από κακόβουλους χρήστες.

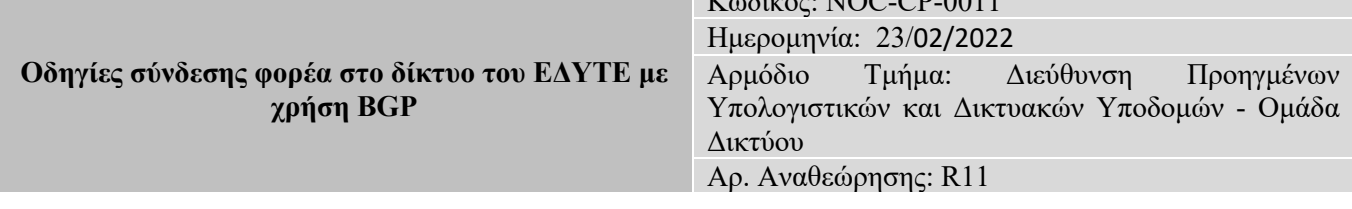

 $V_s, S_{s+1}$  NOC-CP-0011

## **Ανακοίνωση πινάκων δρομολόγησης προς τους φορείς του ΕΔΥΤΕ**

#### **Πίνακες δρομολόγησης**

Το ΕΔΥΤΕ παρέχει στους φορείς τους τις παρακάτω επιλογές αναφορικά με τα IPv4 και IPv6 prefixes που τους ανακοινώνει:

- **Μόνο defaultroute (0.0.0.0/0 ή/και 0::/0):** Πρόκειται για την πιο απλή επιλογή και απευθύνεται στην πλειοψηφία των φορέων του ΕΔΥΤΕ, όπου δεν υπάρχει απαίτηση για πολύπλοκες πολιτικές δρομολόγησης (πχ διασύνδεση με πολλαπλούς παρόχους ή υλοποίηση περίπλοκων τεχνικών loadbalancing).
- **FullInternetRoutingTable:** Προτείνεται σε περιπτώσεις όπου ο φορέας διαθέτει σύνδεση και με δεύτερο πάροχο (εκτός του ΕΔΥΤΕ) και επιθυμεί να εφαρμόσει περίπλοκες πολιτικές δρομολόγησης. Τονίζεται πως επειδή το μέγεθος του πίνακα είναι μεγάλο<sup>2</sup>, θα πρέπει ο δρομολογητής του φορέα να διαθέτει ανάλογους πόρους (επεξεργαστική ισχύ και μνήμη).
- **Μόνο μερικό πίνακα δρομολόγησης:** Προτείνεται μόνο σε ειδικές περιπτώσεις, πχ όταν ο φορέας επιθυμεί/επιτρέπεται να δρομολογήσει μόνο ένα τμήμα της κίνησής του (πχ ακαδημαϊκής) μέσω του ΕΔΥΤΕ. Προσφέρονται οι εξής επιλογές μερικών πινάκων δρομολόγησης
	- o **Μόνο ΕΔΥΤΕ:** Περιλαμβάνει όλους τους φορείς του ΕΔΥΤΕ, καθώς και το δίκτυο κορμού και τα datacenter του ΕΔΥΤΕ.
	- o **Μόνο Ευρωπαϊκό Ακαδημαϊκό Internet:** Περιλαμβάνει προορισμούς εντός του ΕΔΥΤΕ και των υπόλοιπων αντίστοιχων ερευνητικών & ακαδημαϊκών δικτύων της Ευρώπης και του πανευρωπαϊκού ερευνητικού-ακαδημαϊκού δικτύου GEANT.
	- o **Μόνο Ελληνικό Internet:** Περιλαμβάνει το ΕΔΥΤΕ και τους φορείς του, καθώς και τα δίκτυα που ανακοινώνονται στο ΕΔΥΤΕ μέσω του Ελληνικού InternetExchange (GreekInternetExchange).
- **Μερικό πίνακα δρομολόγησης ΕΔΥΤΕ, συν defaultroute (0.0.0.0./0 ή/και 0::/0**): Προτείνεται σε περιπτώσεις που ο φορέας διαθέτει πολλαπλές συνδέσεις με το ΕΔΥΤΕ ή με δεύτερο πάροχο και επιθυμεί να εφαρμόσει περίπλοκες πολιτικές δρομολόγησης ή loadbalancing. Ο μερικός πίνακας δρομολόγησης μπορεί να περιλαμβάνει
	- o **Μόνο ΕΔΥΤΕ:** Περιλαμβάνει όλους τους φορείς του ΕΔΥΤΕ, καθώς και το δίκτυο κορμού και τα datacenter του ΕΔΥΤΕ.
	- o **Μόνο Ελληνικό Internet:** Περιλαμβάνει το ΕΔΥΤΕ και τους φορείς του, καθώς και τα δίκτυα που ανακοινώνονται στο ΕΔΥΤΕ μέσω του Ελληνικού InternetExchange (GreekInternetExchange).

<sup>2 ~850.000</sup> εγγραφές τον Ιούλιο 2021

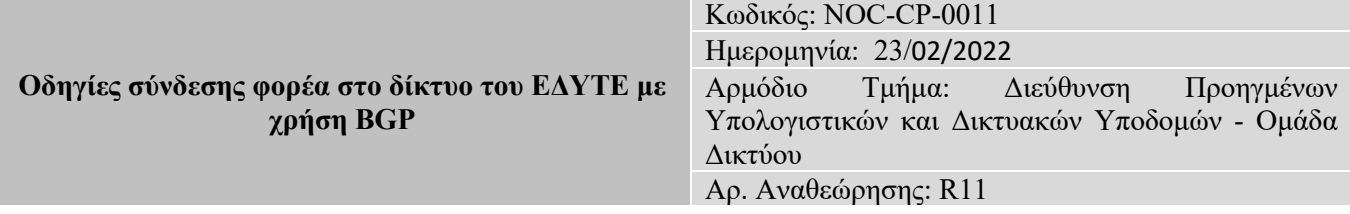

Σημειώνεται πως λόγω της παρουσίας στοGRIX μεγάλων δικτύων όπως Amazon, Microsoft, Cloudflareκ.α. η επιλογή «Μόνο Ελληνικό Internet» δε προσφέρει πλέον μόνο Ελληνικούς προορισμούς.

#### **Διαχωρισμός και φιλτράρισμα των prefixes που λαμβάνονται από το ΕΔΥΤΕ:**

Το ΕΔΥΤΕ μαρκάρει τα routes που λαμβάνει από τα γειτονικά AS με βάση τον παρακάτω πίνακα:

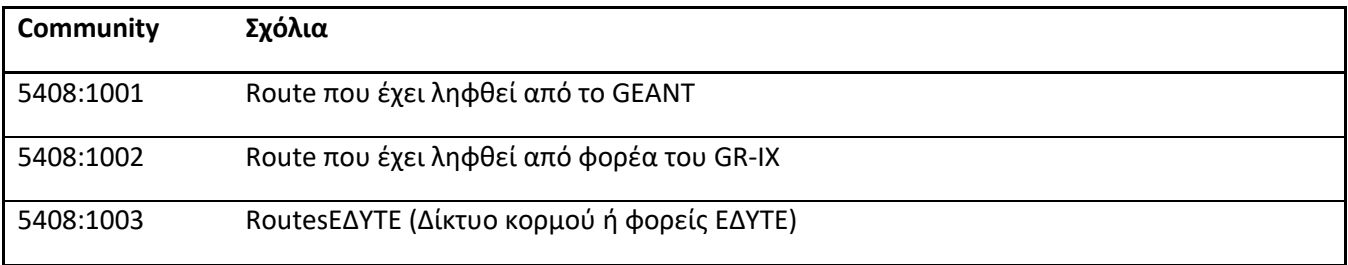

Τα παραπάνω communities, λόγω της ειδικής σημασίας τους, ΔΕΝ επιτρέπεται να υπάρχουν σε routes που ανακοινώνονται στο ΕΔΥΤΕ. Μπορούν όμως να χρησιμοποιηθούν από τους φορείς του ΕΔΥΤΕ για φιλτράρισμα των ανακοινώσεων που λαμβάνουν από αυτό ή για σκοπούς monitoring/accounting.

**Τα default-routes 0.0.0.0/0 και 0::/0 ΔΕΝ μαρκάρονται με κάποιο community. Φορείς που επιθυμούν τη λήψη τους θα πρέπει να δημιουργήσουν τα κατάλληλα εισερχόμενα φίλτρα ώστε να επιτρέπεται η λήψη τους.** 

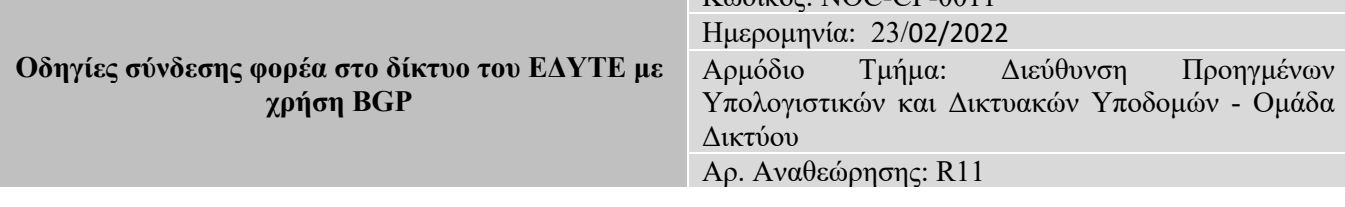

 $V_{\alpha}$ Surée: NOC-CP-0011

## **Λήψη πινάκων δρομολόγησης από τους φορείς του ΕΔΥΤΕ**

#### **Έγκυρες ανακοινώσεις**

Οι φορείς του ΕΔΥΤΕ ανακοινώνουν στο ΕΔΥΤΕ τον χώρο τους μέσω BGP. Για να γίνει δεκτό κάποιο prefix (IPv4 ή IPv6) θα πρέπει για το prefix αυτό να υπάρχει αντίστοιχο route ή route6 object στην βάση whois του RIPE (ή σε αντίστοιχο καταχωρητή). Το route/route6 object θα πρέπει έχει σαν origin είτε το publicAS του φορέα, εφόσον αυτός διαθέτει publicAS, ή το AS5408 του ΕΔΥΤΕ, εφόσον ο φορέας χρησιμοποιεί ιδιωτικό AS. Θα πρέπει επίσης το αντικείμενο αυτό (α) είτε να είναι ίδιου μήκους με την ανακοίνωση (β) ή να περιέχει την ανακοίνωση, και η ανακοίνωση να συνοδεύεται από το community NO-EXPORT.

Σημειώνεται πως το ΕΔΥΤΕ επιτρέπει υπό συνθήκες την διαφήμιση από κάποιον φορέα των prefixes τρίτων AS πίσω από τον φορέα αυτό. Σε τέτοια περίπτωση παρακαλώ επικοινωνήστε με το Helpdesk του ΕΔΥΤΕ.

#### **Χειρισμός δρομολόγησηςμέσω BGP communities**

Το ΕΔΥΤΕ δίνει στους φορείς του μια σουίτα εργαλείων για τον έλεγχο της δρομολόγησης της κίνησής τους. Τα εργαλεία αυτά βασίζονται κυρίως στην χρήση BGPcommunities κατά την ανακοίνωση των prefixes τα οποία σηματοδοτούν στο ΕΔΥΤΕ τον τρόπο με τον οποίο ο φορέας επιθυμεί να γίνει ο χειρισμός των prefixes αυτών.

#### **Ορισμός κύριας/εφεδρικής σύνδεσης**

Σε περίπτωση που ο φορέας διαθέτει περισσότερες της μιας σύνδεσης με το ΕΔΥΤΕ μπορεί να ελέγξει τον τρόπο που το ΕΔΥΤΕ δρομολογεί κίνηση προς τον χώρο που ο φορέας ανακοινώνει με κατάλληλη χρήση του **MultiExitDiscriminator (MED)**. Πιο συγκεκριμένα, το ΕΔΥΤΕ σέβεται το MED που βρίσκει στα prefixes που λαμβάνει από κάποιο φορέα και **επιλέγει αυτό με την χαμηλότερη τιμή**, δρομολογώντας την κίνηση από την αντίστοιχη σύνδεση. Το MED ορίζεται ανά prefix, κατά συνέπεια ο φορέας μπορεί να υλοποιήσει και σχήματα loadbalancing ορίζοντας την ίδια σύνδεση ως κύρια για κάποια prefixes και ως εφεδρική για κάποια άλλα.

Σε περίπτωση σύνδεσης του φορέα με τρίτο ISP, το ΕΔΥΤΕ προτιμά την απευθείας σύνδεση σε σχέση με την δρομολόγηση μέσω του GR-IX. Σε περίπτωση που ο φορέας δεν επιθυμεί κάτι τέτοιο μπορεί να χρησιμοποιήσει το community 5408:150 στις ανακοινώσεις των prefixes του προς το ΕΔΥΤΕ.

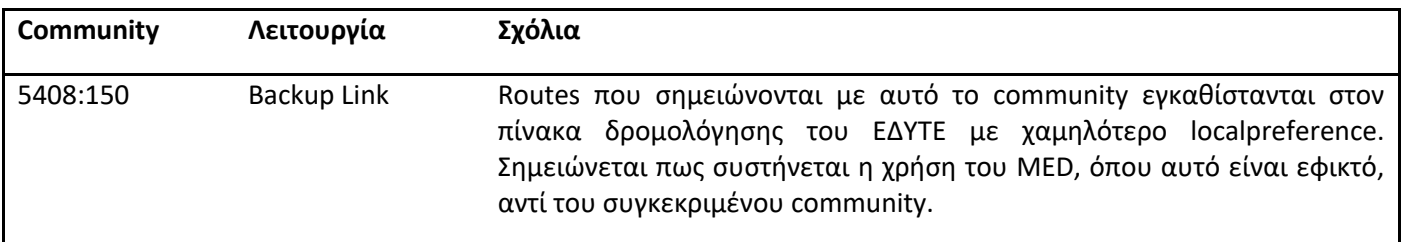

Σημειώνεται ότι ο φορέας θα πρέπει να μεριμνήσει ο ίδιος για την δρομολόγηση κατά την αντίστροφη κατεύθυνση, δηλαδή από αυτόν προς το ΕΔΥΤΕ, κάνοντας τις κατάλληλες ρυθμίσεις στους δρομολογητές του.

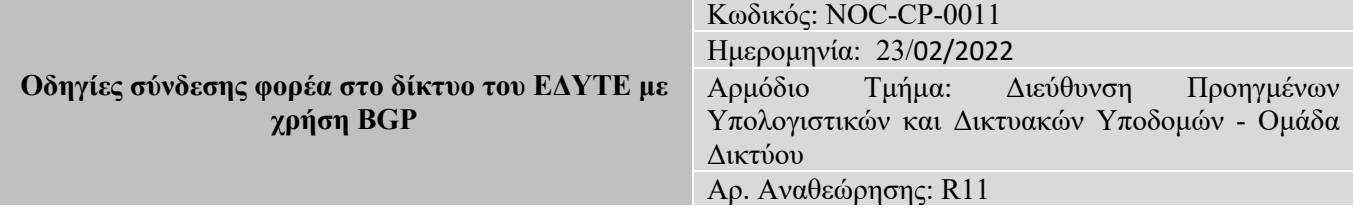

#### **AS-PathPrepending**

Οι φορείς έχουν την δυνατότητα να ζητήσουν as-path-prepending από το δίκτυο του ΕΔΥΤΕ χρησιμοποιώντας το community 5408:2005. Toas-path-prepending γίνεται κατά τη λήψη του route από το ΕΔΥΤΕ (5408:2005 για 5xprepending). Σημειώνεται ότι routes που ανακοινώνονται με no\_export δεν ανακοινώνονται σε γειτονικά ASs οπότε σε αυτή την περίπτωση η χρήση του 5408:2005 έχει νόημα μόνο για έλεγχο της δρομολόγησης εντός του δικτύου του ΕΔΥΤΕ.

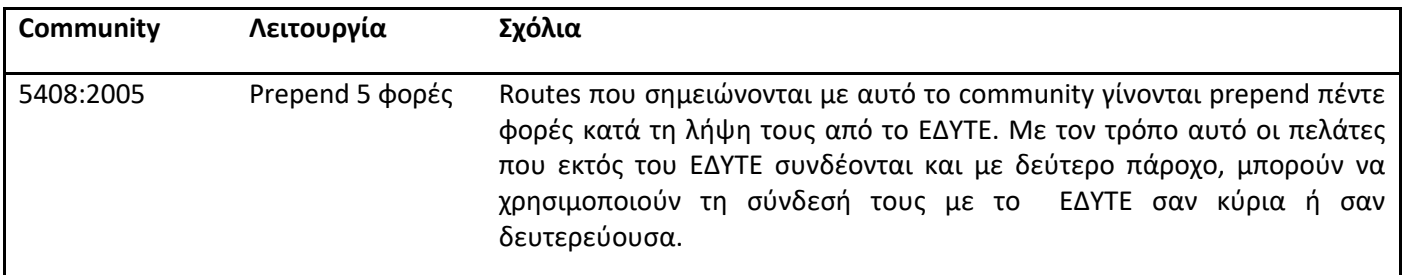

#### **NO\_EXPORT και NO\_ADVERTISE communities**

ΤοΕΔΥΤΕσέβεται τα well-defined communities NO\_EXPORT και NO\_ADVERTISE.

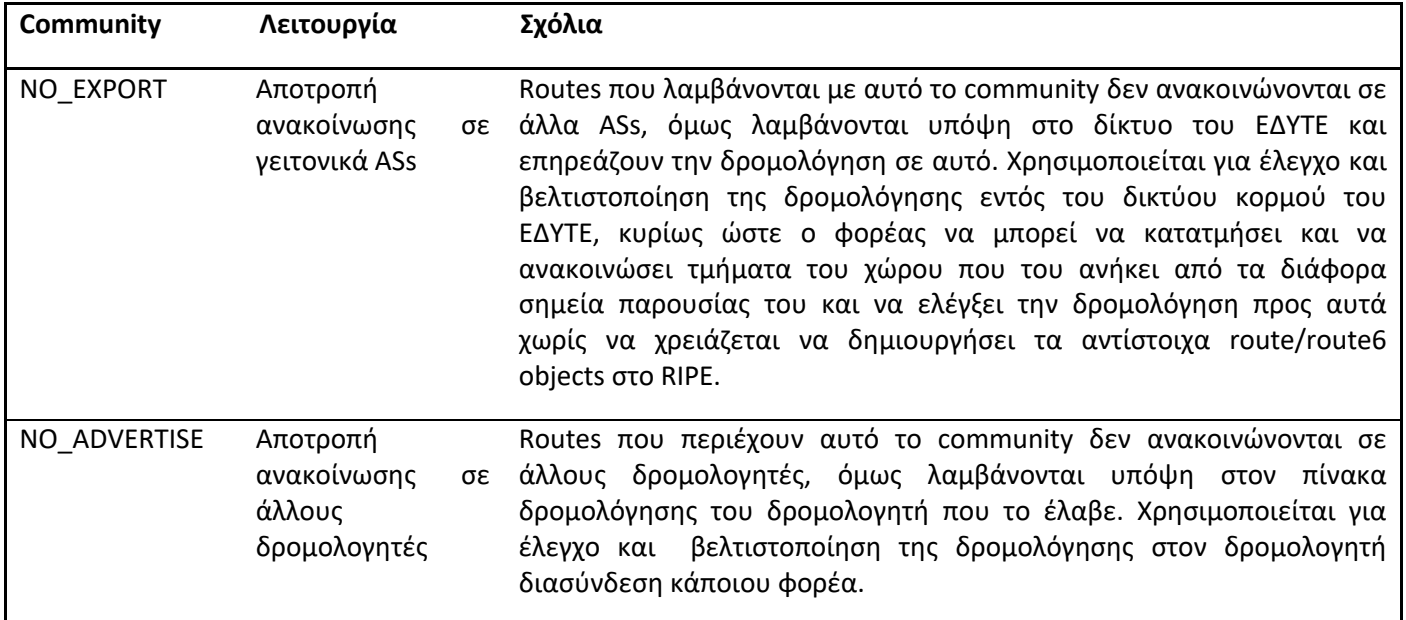

#### **Αποτροπή συνάθροισης**

Σε περιπτώσεις που η συνάθροιση (aggregation) του χώρου PA που υλοποιεί το ΕΔΥΤΕ προς τρίτα δίκτυα (βλ §0) δεν επιτρέπει την υλοποίηση της επιθυμητής πολιτικής δρομολόγησης, αυτή μπορεί να αποτραπεί με χρήση του community 5408:2000.

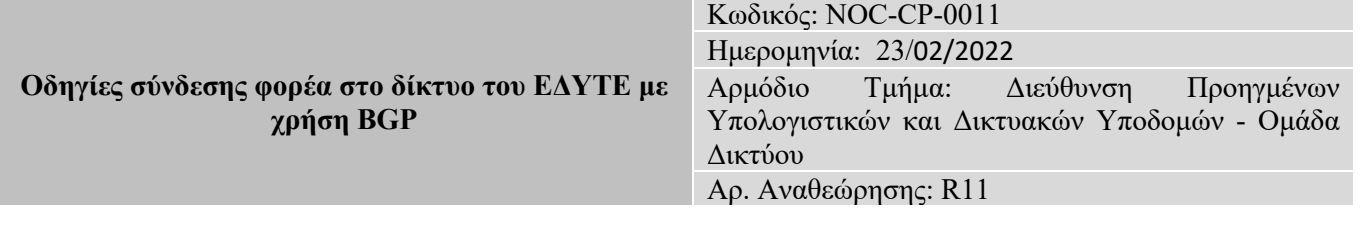

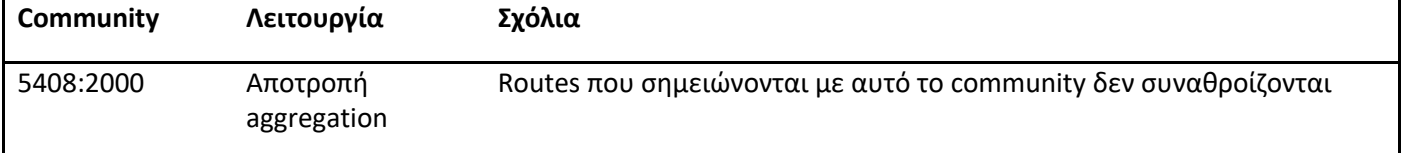

Τα παραπάνω ισχύουν για prefixes που ανήκουν στον ProviderAggregatable (PA) χώρο του ΕΔΥΤΕ. Ο ProviderIndependent (PI) χώρος που διαθέτουν κάποιοι φορείς ανακοινώνεται από το ΕΔΥΤΕ χωρίς να γίνει συνάθροιση και κατά συνέπεια η χρήση του παραπάνω community δεν έχει κάποιο αποτέλεσμα.

## **Αποτροπή ανακοίνωσης προς GEANT και GR-IX**

Με τη χρήση των παρακάτω communities ένας φορέας μπορεί να αποτρέψει ανακοινώσεις του χώρου του προς το GEANT ή το GR-IX.

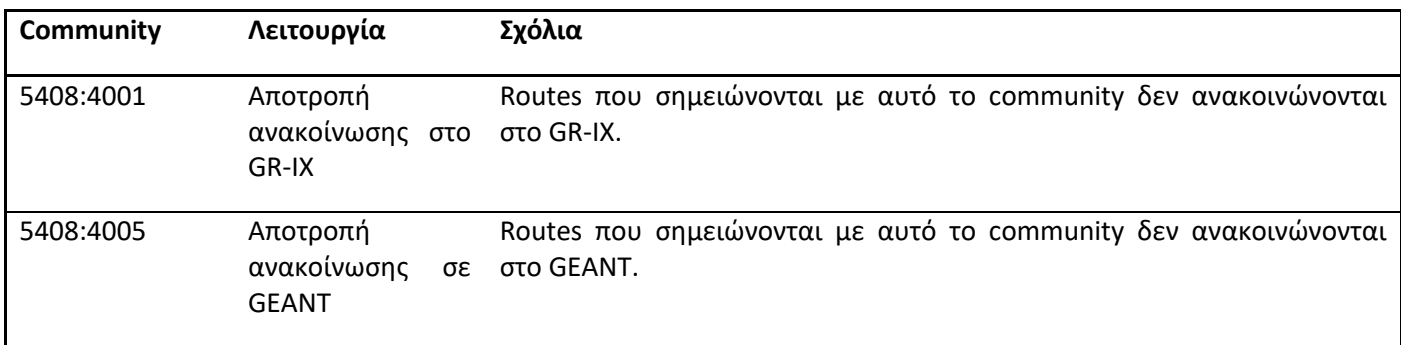

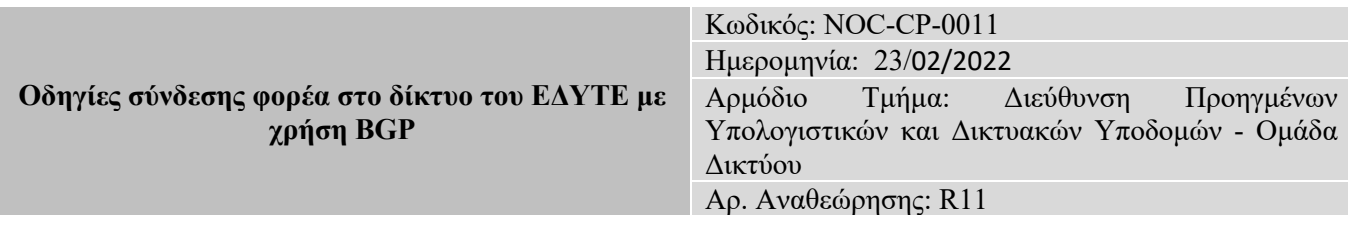

## **Δρομολόγησημεάλλα δίκτυα**

#### **Αφαίρεση των PrivateAS**

Στα peerings με οποιοδήποτε άλλο AS (φορείς ΕΔΥΤΕ, upstream, exchangesκλπ) το ΕΔΥΤΕ αφαιρεί τα ιδιωτικά AS από το AS-PATH

#### **Συνάθροιση (aggregation)**

Προκειμένου να διατηρηθεί ο παγκόσμιος πίνακας δρομολόγησης όσο το δυνατό μικρότερος, το ΕΔΥΤΕ ανακοινώνει προς τα "εξωτερικά" δίκτυα (πχ GR-IX, GEANT) συναθροισμένο τον PA χώρο που διαθέτει (εκτός από prefixes τα οποία έχουν μαρκαριστεί κατάλληλα με το αντίστοιχο community, βλ §0).

#### **Έγκυρες ανακοινώσεις**

Το ΕΔΥΤΕ ανακοινώνει προς τρίτα δίκτυα μονάχα prefixes για τα οποία υπάρχει αντίστοιχο route ή route6 στην βάση whois του RIPE (ή αντίστοιχου καταχωρητή). Το αντικείμενο θα πρέπει να έχει το ίδιο μήκος (πχ /24) και το origin του να ταιριάζει με το τελευταίο AS στο AS-PATH.

Ημερομηνία: 23/02/2022 Αρμόδιο Τμήμα: Διεύθυνση Προηγμένων Υπολογιστικών και Δικτυακών Υποδομών - Ομάδα Δικτύου Αρ. Αναθεώρησης: R11

Κωδικός: NOC-CP-0011

## **Παραδείγματα και υποδείγματα συγκρότησης**

**Στα παρακάτω παραδείγματα θεωρείται πως ο φορέας διαθέτει το AS6500 και τα δίκτυα 195.251.0.0/23, 195.251.2.0/24 και 2001:648:20FF::/48**

#### **Φορέας με μία σύνδεση**

Η περίπτωση αυτή είναι η απλούστερη και η πιο συνηθισμένη: Ο φορέας λαμβάνει defaultroute από το ΕΔΥΤΕ και ανακοινώνει τα δίκτυα του.

Υπενθυμίζεται πως προκειμένου το ΕΔΥΤΕ να δεχτεί τις ανακοινώσεις θα πρέπει στο RIPE να έχουν καταχωρηθεί τα αντίστοιχα routeobjects με origin το AS του φορέα (ή το AS του ΕΔΥΤΕ όταν ο φορέας διαθέτει ιδιωτικό AS, όπως εδώ). Για παράδειγμα, εάν στο RIPE υπάρχει το route:195.251.0.0/23 τότε ο φορέας θα πρέπει να ανακοινώσει το 195.251.0.0/23 ολόκληρο και όχι κατατετμημένο πχ τα 195.251.0.0/24 195.251.1.0/24. Επίσης, ο φορέας για την προστασία του δικτύου του φιλτράρει τα εισερχόμενα prefixes βάση των communities 5408:1002 και 5408:1003.

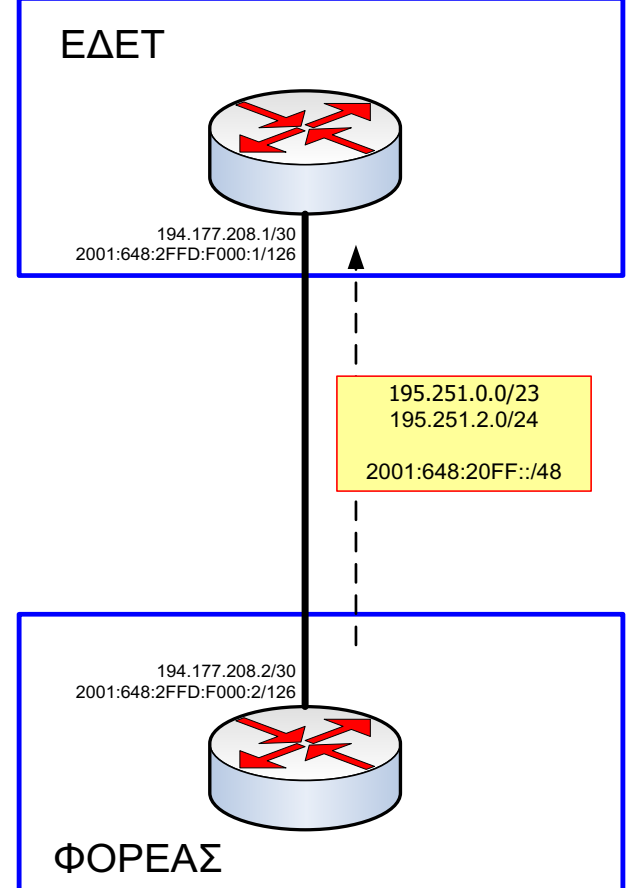

```
ipv6 unicast-routing !Ενεργοποίηση IPv6
ipv6 cef!ή ipv6 cef distributed. Εφόσονυποστηρίζεταιcef
interface GigabitEthernet0/1 ! Interface διασύνδεσης
description Internet connection - GRNET
ipaddress 194.177.208.2 255.255.255.252 ! Δίκτυο διασύνδεσης IPv4 (/30), παρέχεται από ΕΔΥΤΕ
ipv6 address 2001:648:2FFD:F000::2/126 ! Δίκτυο διασύνδεσης IPv6 (/126), παρέχεται από ΕΔΥΤΕ
ipv6 enable
router bgp 65000!ΤοBGPprocessέχειτοASnumberτουφορέα
no synchronization !ΠΡΟΣΟΧΗ, ΑΠΑΡΑΙΤΗΤΟ!
timers bgp10 30
neighbor 194.177.208.1 remote-as 5408 !ΤοAS τουΕΔΥΤΕ
neighbor 194.177.208.1description GRNETv4!Περιγραφή
neighbor 2001:648:2FFD:F000::1 remote-as 5408 ! ΤοAS τουΕΔΥΤΕ
neighbor 2001:648:2FFD:F000::1 description GRNETv6 ! Περιγραφή
```
#### Κωδικός: NOC-CP-0011 Ημερομηνία: 23/02/2022 Αρμόδιο Τμήμα: Διεύθυνση Προηγμένων Υπολογιστικών και Δικτυακών Υποδομών - Ομάδα Δικτύου Αρ. Αναθεώρησης: R11

```
address-family ipv4
noneighbor 2001:648:2FFD:F000::1 activate ! Απαραίτητοανστηθεί IPv6 peering
neighbor 194.177.208.1 activate
neighbor 194.177.208.1 send-community !ΑποστολήBGP communities
neighbor 194.177.208.1 soft-reconfiguration inbound !για soft-clear τουBGP (χωρίς downtime)
neighbor 194.177.208.1 route-map bgp-grnet-out out!Φίλτροεξερχόµενων routes 
exit-address-family
address-family ipv6 unicast
neighbor 2001:648:2FFD:F000::1 send-community
neighbor 2001:648:2FFD:F000::1 soft-reconfiguration inbound
neighbor 2001:648:2FFD:F000::1 route-map bgp-grnet-out-v6 out! Φίλτροεξερχόµενων routes v6 
exit-address-family
network 195.251.0.0 mask 255.255.254.0 !Δήλωσητουχώρουτουφορέαστο BGP
network 195.251.2.0 mask 255.255.255.0 ! (IPv4 και IPv6)
network 2001:648:20FF::/48 ! για ανακοίνωση προς ΕΔΥΤΕ.
! Staticroutes προς το χώρο του φορέα (πρέπει να αντιστοιχούν στις δηλώσεις network του BGP)
iproute 195.251.0.0255.255.254.0 null0 254
iproute 195.251.2.0255.255.255.0 null0 254
ipv6 route 2001:648:20FF::/48 null0 254
ip prefix-list routes-to-grnet permit 195.251.0.0/23 !Για το προαιρετικό φίλτροεξόδου,
ipprefix-listroutes-to-grnetpermit 195.251.2.0/24 ! ο χώρος του φορέα όπως και στις δηλώσεις του BGP
ipv6 prefix-list routes-to-grnet-v6 permit 2001:648:20FF::/48 ! Αντίστοιχαγια v6
! Φίλτροεξόδου IPv4 
route-map bgp-grnet-out permit 10
match ip address prefix-list routes-to-grnet
! Φίλτροεξόδου IPv6 
route-mapbgp-grnet-out-v6 permit 10
match ip address prefix-list routes-to-grnet-v6
```
#### **Φορέας με πολλαπλές συνδέσεις ή/και σημεία παρουσίας**

Στο σενάριο αυτό ο φορέας διαθέτει περισσότερες της μίας σύνδεσης με το ΕΔΥΤΕ και ίσως και πολλαπλά σημεία παρουσίας (τα οποία ενδέχεται να διασυνδέονται εσωτερικά μεταξύ τους ή όχι). Ο φορέας επιθυμεί να χρησιμοποιήσει τις συνδέσεις του με τρόπο που να εξασφαλίσει κάποια (ή όλα) από τα παρακάτω.

- Επιλογή κάποιας γραμμής ως κύριας, αυτόματη αναδρομολόγηση από την εφεδρική γραμμή/τις εφεδρικές γραμμές.
- Loadbalancing μεταξύ των γραμμών, με κατάτμηση του συνολικού χώρου και χρήση διαφορετικής κύριας γραμμής ανά τμήμα
- Ύπαρξη πολλαπλών σημείων παρουσίας και κατάτμηση του συνολικού χώρου στα σημεία αυτά· σε περίπτωση ύπαρξης εσωτερικής διασύνδεσης μεταξύ των sites, αυτόματη αναδρομολόγηση της κίνησης του ενός site μέσω του δεύτερου σε περίπτωση προβλήματος.

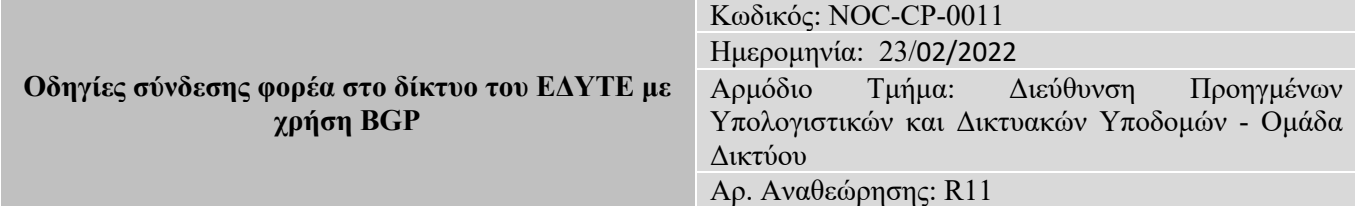

• Για ιστορικούς λόγους και σε περιπτώσεις σύνδεσης μόνο με την ΕΔΥΤΕ και όχι με τρίτο πάροχο, εξακολουθεί να υποστηρίζεται ο ορισμός εφεδρικής σύνδεσης κάνοντας χρήση του bgp community 5408:110.

Ο συνιστόμενος τρόπος ορισμού κύριας εφεδρικής σύνδεσης είναι η χρήστη του **MultiExitDiscriminator (MED)**.

Επίσης ο φορέας λαμβάνει defaultroute από το ΕΔΥΤΕ.

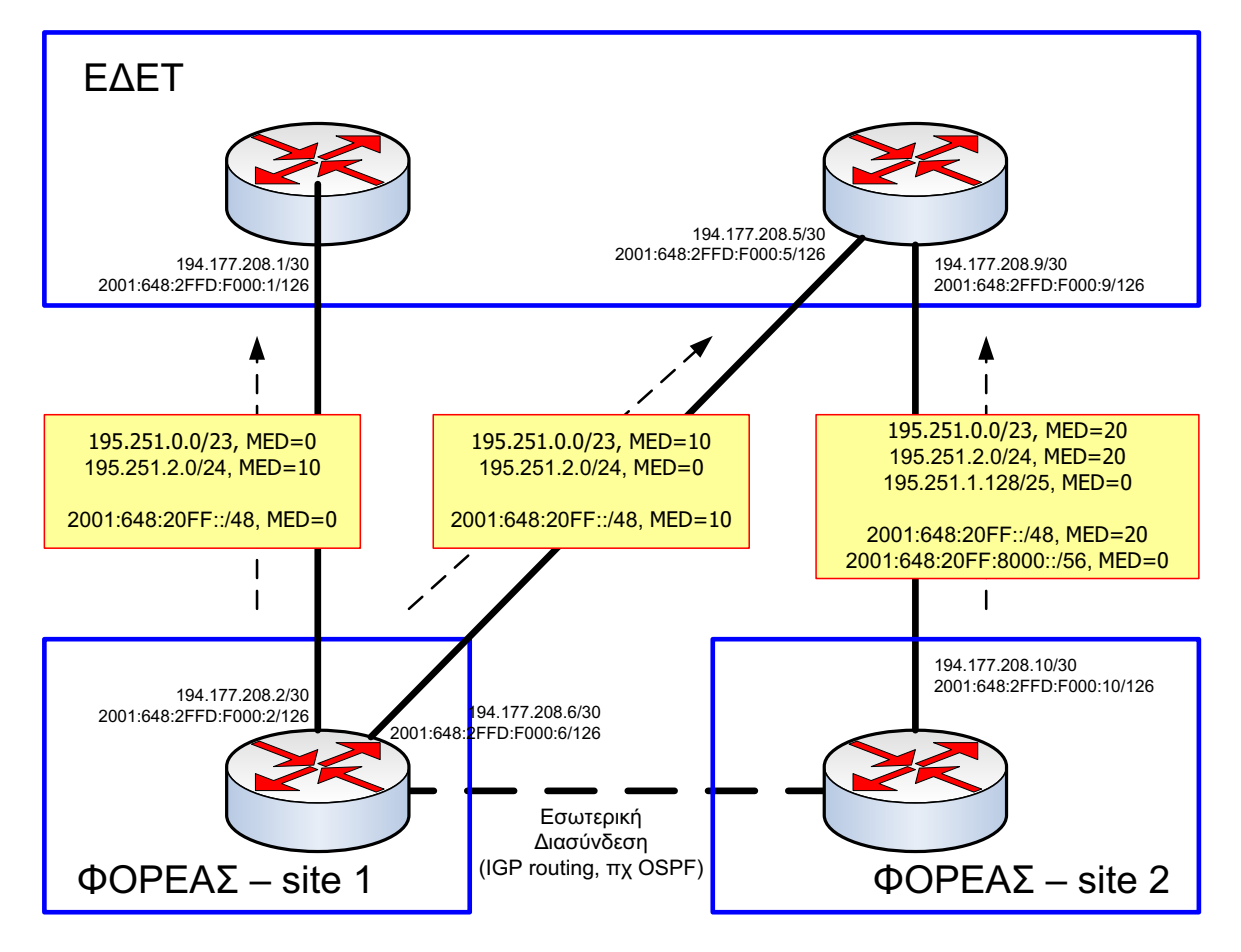

Στο παραπάνω διάγραμμα απεικονίζεται ένα σενάριο που συνδυάζει τις παραπάνω περιπτώσεις:

- Το site 1 εξυπηρετεί το 195.251.0.0/23 εκτός του 195.251.1.128/25, το 195.251.2.0/24 και το 2001:648:20FF::/48 εκτός του 2001:648:20FF:8000::/56
- Tosite 2 εξυπηρετεί το 195.251.1.128/25 και το 2001:648:20FF:8000::/56
- Στο site 1 υπάρχουν δύο γραμμές. Η πρώτη χρησιμοποιείται ως κύρια για τα 195.251.0.0/23 (εκτός του 195.251.1.128/25) και για 2001:648:20FF::/48, η δεύτερη για το 195.251.2.0/24 (MED=0). Η κάθε γραμμή χρησιμοποιείται και ως backup της άλλης, κάνοντας τις αντίστοιχες ανακοινώσεις με MED=10.

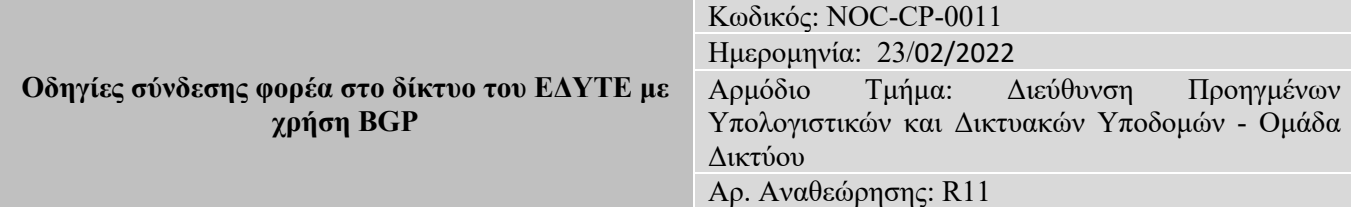

- Στο site 2 υπάρχει μια γραμμή που χρησιμοποιείται ως κύρια για τον χώρο του δεύτερου site, 195.251.1.128/25 και το 2001:648:20FF:8000::/56 (MED=0)
- Τα δύο sites διασυνδέονται εσωτερικά (υπονοείται κάποιου είδους εσωτερική δρομολόγηση, πχ OSPF). Το site 2 λειτουργεί ως δεύτερο backup του πρώτου, ανακοινώνοντας τα 195.251.0.0/23, 195.251.2.0/24 και 2001:648:20FF::/48 με MED=20. Tosite 1 λειτουργεί επίσης ως backup του δεύτερου επειδή ανακοινώνει τον συνολικό χώρο, στον οποίο εμπεριέχεται (lessspecific) ο χώρος του δεύτερου.

Όπως και στο σενάριο 1, προκειμένου το ΕΔΥΤΕ να δεχτεί τις ανακοινώσεις θα πρέπει να έχουν καταχωρηθεί στο RIPE τα αντίστοιχα routeobjects, δηλαδή τα 195.251.0.0/23, 195.251.1.128/25, 195.251.2.0/24, 2001:648:20FF::/48 και 2001:648:20FF:8000::/56. Ειδικά για τα 195.251.1.128/25 και 2001:648:20FF:8000::/56, και επειδή αποτελούν υποτμήματα του χώρου που ούτως ή άλλως ανακοινώνεται (195.251.0.0/23, 2001:648:20FF::/48) και χρησιμοποιούνται πρακτικά μόνο εντός του ΕΔΥΤΕ, υπάρχει η δυνατότητα να μην δηλωθούν στο RIPE (θα πρέπει όμως σε αυτή την περίπτωση να ανακοινωθούν με το communityno-export).

Συγκρότηση δρομολογητή στο site1:

```
ipv6 unicast-routing! Ενεργοποίηση IPv6
ipv6 cef!ή ipv6 cef distributed. Εφόσονυποστηρίζεταιcef
interface GigabitEthernet0/1 ! Interface διασύνδεσης
description Internet connection – GRNET #1
ipaddress 194.177.208.2 255.255.255.252 ! Δίκτυο διασύνδεσης IPv4 (/30), παρέχεται από ΕΔΥΤΕ
                                               ipv6 address 2001:648:2FFD:F000::2/126 ! Δίκτυο διασύνδεσης IPv6 (/126), παρέχεται από ΕΔΥΤΕ
ipv6 enable
interface GigabitEthernet0/2 ! Interface διασύνδεσης
description Internet connection - GRNET #2
                                            ipaddress 194.177.208.6 255.255.255.252 !Δίκτυο διασύνδεσης IPv4 (/30), παρέχεται από ΕΔΥΤΕ
ipv6 address 2001:648:2FFD:F000::6/126 ! Δίκτυο διασύνδεσης IPv6 (/126), παρέχεται από ΕΔΥΤΕ
ipv6 enable
router bgp 65000!ΤοBGPprocessέχειτοASnumberτουφορέα
no synchronization !ΠΡΟΣΟΧΗ, ΑΠΑΡΑΙΤΗΤΟ!
timers bgp 10 30
neighbor 194.177.208.1 remote-as 5408 !ΤοAS τουΕΔΥΤΕ
neighbor 194.177.208.1description GRNETv4-1 !Περιγραφή
neighbor 194.177.208.5 remote-as 5408 !ΤοAS τουΕΔΥΤΕ
neighbor 194.177.208.5description GRNETv4-2 !Περιγραφή
neighbor 2001:648:2FFD:F000::1 remote-as 5408 ! ΤοAS τουΕΔΥΤΕ
neighbor 2001:648:2FFD:F000::1 description GRNETv6-1 ! Περιγραφή
neighbor 2001:648:2FFD:F000::5 remote-as 5408 ! ΤοAS τουΕΔΥΤΕ
neighbor 2001:648:2FFD:F000::5 description GRNETv6-2 ! Περιγραφή
address-family ipv4
noneighbor 2001:648:2FFD:F000::1 activate ! Απαραίτητοανστηθεί IPv6 peering
noneighbor 2001:648:2FFD:F000::5 activate
neighbor 194.177.208.1 activate
neighbor 194.177.208.1 send-community !ΑποστολήBGP communities
neighbor 194.177.208.1 soft-reconfiguration inbound!για soft-clear τουBGP (χωρίς downtime)
neighbor 194.177.208.1 route-map bgp-grnet-in1 in !Φίλτροεξόδου
neighbor 194.177.208.1 route-map bgp-grnet-out1 out!Φίλτροεισόδου
neighbor 194.177.208.5 activate
neighbor 194.177.208.5 send-community !ΑποστολήBGP communities
neighbor 194.177.208.5 soft-reconfiguration inbound !για soft-clear τουBGP (χωρίς downtime)
neighbor 194.177.208.5route-map bgp-grnet-in2 in !Φίλτροεισόδου
neighbor 194.177.208.5 route-map bgp-grnet-out2out!Φίλτροεξόδου
```
#### Κωδικός: NOC-CP-0011 Ημερομηνία: 23/02/2022 Αρμόδιο Τμήμα: Διεύθυνση Προηγμένων Υπολογιστικών και Δικτυακών Υποδομών - Ομάδα Δικτύου

Αρ. Αναθεώρησης: R11

#### **exit-address-family**

```
address-family ipv6 unicast
neighbor 2001:648:2FFD:F000::1 send-community
neighbor 2001:648:2FFD:F000::1 soft-reconfiguration inbound
neighbor 2001:648:2FFD:F000::1route-map bgp-grnet-in1-v6 in ! Φίλτροεισόδου v6 
neighbor 2001:648:2FFD:F000::1 route-map bgp-grnet-out1-v6 out! Φίλτροεξόδου v6 
neighbor 2001:648:2FFD:F000::5 send-community
neighbor 2001:648:2FFD:F000::5 soft-reconfiguration inbound
neighbor 2001:648:2FFD:F000::5route-map bgp-grnet-in2-v6 in ! Φίλτροεισόδου v6 
neighbor 2001:648:2FFD:F000::5 route-map bgp-grnet-out2-v6 out! Φίλτρο εξόδου v6 
exit-address-family
network 195.251.0.0 mask 255.255.254.0 ! Δήλωση του χώρου του φορέα στο BGP
network 195.251.2.0 mask 255.255.255.0 ! (IPv4 και IPv6)
network 2001:648:20FF::/48 ! για ανακοίνωση προς ΕΔΥΤΕ.
! Staticroutes προς το χώρο του φορέα (πρέπει να αντιστοιχούν στις δηλώσεις network του BGP)
iproute 195.251.0.0255.255.254.0 null0 254
iproute 195.251.0.0255.255.255.0 null0 254
ipv6 route 2001:648:20FF::/48 null0 254
ip prefix-list droute seq 5 permit 0.0.0.0/0 ! ΜΟΝΟ σε περίπτωση λήψης default-route
ip prefix-list routes-to-grnet1 permit 195.251.0.0/23 !Για το προαιρετικό φίλτρο εξόδου, 
ipprefix-listroutes-to-grnet2 permit 195.251.2.0/23 ! ο χώρος του φορέα όπως και στις δηλώσεις του BGP
ipv6 prefix-list routes-to-grnet1-v6 permit 2001:648:20FF::/48 ! Αντίστοιχαγια v6
! Φίλτροεισόδου IPv4 – Γραµµή 1
route-map bgp-grnet-in1 permit 5
set local-preference 120
! Φίλτροεισόδου IPv4 – Γραµµή 2
route-map bgp-grnet-in2 permit 5
set local-preference 110
! Φίλτροεξόδου IPv4 – Γραµµή 1
route-map bgp-grnet-out permit 10
match ip address prefix-list routes-to-grnet1
route-map bgp-grnet-out permit 20
match ip address prefix-list routes-to-grnet2
set metric 10
! Φίλτροεξόδου IPv4 – Γραµµή 2
route-map bgp-grnet-out permit 10
match ip address prefix-list routes-to-grnet1
set metric 10
route-map bgp-grnet-out permit 20
match ip address prefix-list routes-to-grnet2
! Φίλτροεισόδου IPv6 - Γραµµή 1
route-map bgp-grnet-in1-v6 permit 10
set local-preference 120
! Φίλτροεισόδου IPv6 – Γραµµή 2
route-map bgp-grnet-in2-v6 permit 10
set local-preference 110
! Φίλτροεξόδου IPv6 – Γραµµή 1
route-map bgp-grnet-out1-v6 permit 10
match ipv6 address prefix-list routes-to-grnet-v6
! Φίλτροεξόδου IPv6 – Γραµµή 2
route-map bgp-grnet-out2-v6 permit 10
```
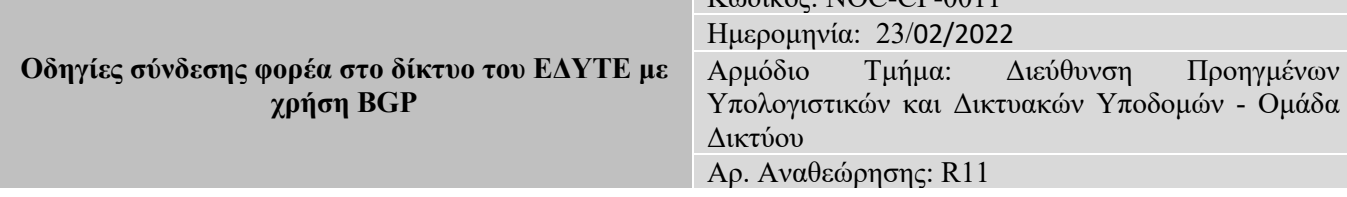

 $V \circ$ Surée: NOC-CP-0011

**match ipv6 address prefix-list routes-to-grnet-v6 setmetric 10**

#### Συγκρότηση δρομολογητή στο site2:

```
ipv6 unicast-routing!Ενεργοποίηση IPv6
ipv6 cef!ή ipv6 cef distributed. Εφόσονυποστηρίζεταιcef
interface GigabitEthernet0/1 ! Interface διασύνδεσης
description Internet connection – GRNET
ipaddress 194.177.208.10 255.255.255.252 ! Δίκτυο διασύνδεσης IPv4 (/30), παρέχεται από ΕΔΥΤΕ
ipv6 address 2001:648:2FFD:F000::10/126 ! Δίκτυο διασύνδεσης IPv6 (/126), παρέχεται από ΕΔΥΤΕ
ipv6 enable
router bgp 65000!ΤοBGPprocessέχειτοASnumberτουφορέα
no synchronization !ΠΡΟΣΟΧΗ, ΑΠΑΡΑΙΤΗΤΟ!
timers bgp 10 30
neighbor 194.177.208.9 remote-as 5408 !ΤοAS τουΕΔΥΤΕ
neighbor 194.177.208.9description GRNETv4 !Περιγραφή
neighbour:648:2FFD:F000::9 remote-as 5408
neighbor 2001:648:2FFD:F000::9 description GRNETv6 ! Περιγραφή
address-family ipv4
noneighbor 2001:648:2FFD:F000::9 activate ! Απαραίτητοανστηθεί IPv6 peering
neighbor 194.177.208.9 activate
neighbor 194.177.208.9 send-community !ΑποστολήBGP communities
neighbor 194.177.208.9 soft-reconfiguration inbound !για soft-clear τουBGP (χωρίς downtime)
neighbor 194.177.208.9route-map bgp-grnet-in in !Φίλτροεξόδου
neighbor 194.177.208.9 route-map bgp-grnet-out out!Φίλτροεισόδου
exit-address-family
address-family ipv6 unicast
neighbor 2001:648:2FFD:F000::9 send-community
neighbor 2001:648:2FFD:F000::9 soft-reconfiguration inbound
neighbor 2001:648:2FFD:F000::9route-map bgp-grnet-in-v6 in ! Φίλτροεξόδου v6 
neighbor 2001:648:2FFD:F000::9 route-map bgp-grnet-out-v6 out! Φίλτρο εισόδου v6 
exit-address-family
network 195.251.0.0 mask 255.255.254.0 ! Δήλωση του χώρου του φορέα στο BGP
network 195.251.1.128 mask 255.255.255.128 ! (IPv4 και IPv6)
network 195.251.2.0 mask 255.255.255.0 ! για ανακοίνωση προς ΕΔΥΤΕ.
network 2001:648:20FF::/48 !
network 2001:648:20FF:8000::/56 !
! Staticroutes προς το χώρο του φορέα (πρέπει να αντιστοιχούν στις δηλώσεις network του BGP)
iproute 195.251.0.0255.255.254.0 null0 254
iproute 195.251.2.0255.255.255.0 null0 254
iproute 195.251.1.128255.255.255.128 null0 254
ipv6 route 2001:648:20FF::/48 null0 254
ipv6 route 2001:648:20FF:F)::/56 null0 254
ip prefix-list routes-to-grnet1 permit 195.251.0.0/23 !Για το προαιρετικό φίλτρο εξόδου, 
ipprefix-listroutes-to-grnet1 permit 195.251.2.0/24 ! ο χώρος του φορέα όπως και στις δηλώσεις του BGP
ip prefix-list routes-to-grnet2 permit 195.251.1.128/25
ipv6 prefix-list routes-to-grnet1-v6 permit 2001:648:20FF::/48 ! Αντίστοιχαγια v6
ipv6 prefix-list routes-to-grnet2-v6 permit 2001:648:20FF:8000::/56 ! Αντίστοιχαγια v6
```
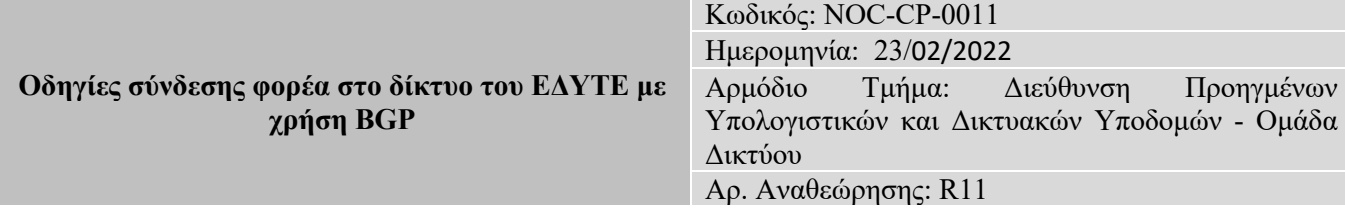

```
! Φίλτροεισόδου IPv4 
route-map bgp-grnet-in permit 5
set local-preference 120
! Φίλτροεξόδου IPv4 
route-map bgp-grnet-out permit 10 
match ip address prefix-list routes-to-grnet1
set metric 20
route-map bgp-grnet-out permit 20
match ip address prefix-list routes-to-grnet2
! Φίλτροεισόδου IPv6 
route-map bgp-grnet-in-v6 permit 10
set local-preference 120
! Φίλτροεξόδου IPv6 
route-map bgp-grnet-out-v6 permit 10
match ipv6 address prefix-list routes-to-grnet1-v6
set metric 20
route-map bgp-grnet-out-v6 permit 10
match ipv6 address prefix-list routes-to-grnet2-v6
```
#### **Σημειώσεις:**

- Σε περίπτωση loadbalancing, τα "in" route-maps πρέπει να τροποποιηθούν κατάλληλα ώστε να υλοποιούν το σχήμα loadbalancing που επιθυμεί ο φορέας. Στην παραπάνω συγκρότηση η γραμμή #1 λειτουργεί ως κύρια για όλη την εξερχόμενη κίνηση (localpreference = 120)
- Στην περίπτωση πολλαπλών sites που συνδέονται με εσωτερική διασύνδεση έχει παραληφθεί το κομμάτι της εσωτερικής δρομολόγησης (IGP και iBGP), ενώ μικρές τροποποιήσεις που εξαρτώνται από τις λεπτομέρειες της τοπολογίας και της επιθυμητής δρομολόγησης ενδέχεται να χρειαστούν και στα παραπάνω.

#### **Φιλτράρισμα εισερχόμενων route βάσει communities**

Στο παρακάτω παράδειγμα απεικονίζεται το πως μπορεί να τροποποιηθούν τα εισερχόμενα φίλτρα του BGP ώστε να επιτρέπουν το defaultroute και τα δίκτυα που είναι μαρκαρισμένα με το community 5408:1003

```
router bgp 65000!ΤοBGPprocessέχειτοASnumberτουφορέα
address-family ipv4
neighbor 194.177.208.1 route-map bgp-grnet-in in! Φίλτροεισερχόµενων routes
exit-address-family
address-family ipv6 unicast
neighbor 2001:648:2FFD:F000::1route-map bgp-grnet-in-v6 in ! Φίλτρο εισερχόµενων routesv6
! σε περίπτωση που ο φορέας δεν επιθυµεί τη λήψη πλήρους ipv6 πίνακα δροµολόγησης
ipbgp-communitynew-format!Απεικόνιση των communities σε µορφή ΧΧΧΧ:ΥΥΥΥ
ipcommunity-list 1 permit 5408:1003
```
#### Κωδικός: NOC-CP-0011 Ημερομηνία: 23/02/2022 Αρμόδιο Τμήμα: Διεύθυνση Προηγμένων Υπολογιστικών και Δικτυακών Υποδομών - Ομάδα Δικτύου Αρ. Αναθεώρησης: R11

**! Φίλτροεισόδου IPv4 route-map bgp-grnet-in permit 5 ! ΜΟΝΟ σε περίπτωση λήψης default-route match ip address prefix-list droute route-map bgp-grnet-in permit 10 match community-list 1 ! Φίλτροεξόδου IPv4 route-map bgp-grnet-out permit 10 match ip address prefix-list routes-to-grnet ! Φίλτροεισόδου IPv6 route-map bgp-grnet-in-v6 permit 10 match community-list 1 ! Φίλτροεξόδου IPv6 route-mapbgp-grnet-out-v6 permit 10 match ip address prefix-list routes-to-grnet-v6**

#### **Παράδειγμα χρήσης πρωτοκόλλου BFD**

**interface GigabitEthernet0/1 ! Interface διασύνδεσης description Internet connection - GRNET ipaddress 194.177.208.2 255.255.255.252 ! Δίκτυο διασύνδεσης IPv4 (/30), παρέχεται από ΕΔΥΤΕ ipv6 address 2001:648:2FFD:F000::2/126 ! Δίκτυο διασύνδεσης IPv6 (/126), παρέχεται από ΕΔΥΤΕ ipv6 enable bfd interval 800 min\_rx 800 multiplier 5 !Ορισµός BFD timers router bgp 65000 !Το BGPprocess έχει το ASnumber του φορέα no synchronization ! ΠΡΟΣΟΧΗ, ΑΠΑΡΑΙΤΗΤΟ! timers bgp 10 30 neighbor 194.177.208.1 remote-as 5408 !Το AS τουΕΔΥΤΕ neighbor 194.177.208.1 description GRNETv4 neighbor 194.177.208.1 fall-over bfd !Χρήση BFD για BGP**

#### **IPv4 καιIPv6 MulticastμεRPτουΕΔΥΤΕ**

Το παρακάτω αποτελεί πρότυπο συγκρότησης δρομολογητή φορέα για να λαμβάνει υπηρεσίες multicast από το ΕΔΥΤΕ χωρίς χρήση RP του φορέα αλλά χρήση RP του ΕΔΥΤΕ. Το μειονέκτημα της παρακάτω λύσης είναι ότι εάν κοπεί η γραμμή του ΕΔΥΤΕ με τον φορέας θα χαθεί η multicast διασύνδεση μεταξύ των υποδικτύων του φορέα.

```
ip multicast-routing [distributed] ! Distributedαντουποστηρίξειτουλικό
ipv6 multicast-routing
! SimplemulticastsetupusingGRNET'sRP
ippimssm default
access-list 5 deny 232.0.0.0 0.255.255.255
access-list 5 permit any
ippimrp-address 194.177.210.61
ippim accept-rp 194.177.210.61 5
ipv6 pimrp-address 2001:648:2FFC:100:1 national-rp
ipv6 pimrp-address 2001:660:3007:300:1:: global-rp
```
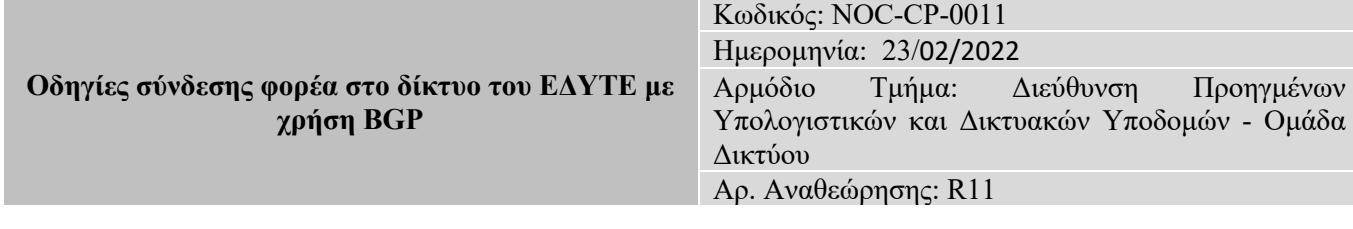

```
ipv6 access-list national-rp
deny ipv6 any FF0E::/16
deny ipv6 any FF1E::/16
deny ipv6 any FF3E::/16
permit ipv6 any FF05::/16
permit ipv6 any FF15::/16
permit ipv6 any FF08::/16
permit ipv6 any FF7E::/16
ipv6 access-list global-rp
permit ipv6 any FF0E::/16
permit ipv6 any FF1E::/16
interface GigabitEthernet0/1 ! Interface διασύνδεσης
description Internet connection – GRNET #1
ipaddress 194.177.208.2 255.255.255.252 ! Δίκτυο διασύνδεσης IPv4 (/30), παρέχεται από ΕΔΥΤΕ
                                                  ipv6 address 2001:648:2FFD:F000::2/126 ! Δίκτυο διασύνδεσης IPv6 (/126), παρέχεται από ΕΔΥΤΕ
ipv6 enable
!Σε ΟΛΑ τα interfaces (φυσικά και µη π.χ. vlan) και στα subinterfaces:
!ippim sparse-mode
!ip sap listen
!ΜΟΝΟστα ethernet interfaces σταοποίασυνδέεται cisco switch
ipcgmp
```
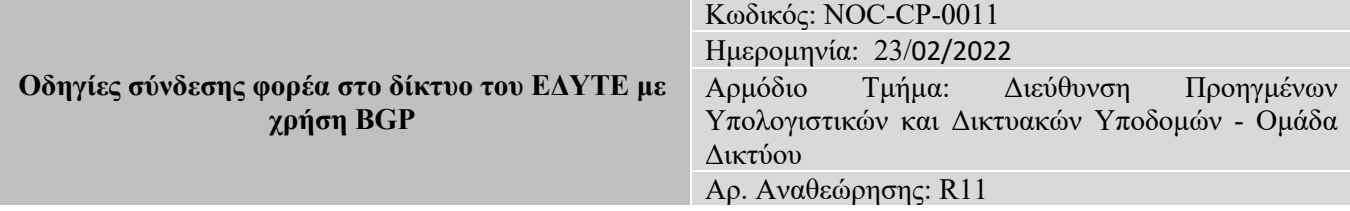

#### **Τελικός Έλεγχος**

Ο έλεγχος ότι το BGPsession έχει «ανέβει» αλλά και κυρίως ο έλεγχος για τα φίλτρα που έχουν εφαρμοστεί στο session γίνεται δίνοντας την εντολή:

**show ipbgp neighbors 194.177.208.1 <or> showrun | include 194.177.208.1**

Για να ελέγξουμε τα routes που ανακοινώνουμε προς το ΕΔΥΤΕ, ως αποτέλεσμα των φίλτρων μας, δίνουμε την εντολή:

**show ipbgpneighbors 194.177.208.1advertised-routes**

και αντίστοιχα αυτά που λαμβάνουμε από το ΕΔΥΤΕ (**πριν** την εφαρμογή των φίλτρων μας)

**show ipbgp neighbors 194.177.208.1 received-routes**

Για να δούμε τα prefixes που λαμβάνουμε από κάποιο γείτονα, **μετά** από την εφαρμογή των φίλτρων

(απόρριψη prefixes, αλλαγή σε localpreferenceκλπ) δίνουμε την εντολή:

**showipbgpneighbors 194.177.208.1 routes**

#### Για να δούμε τα περιεχόμενα του BGPtable δίνουμε

**showipbgp**

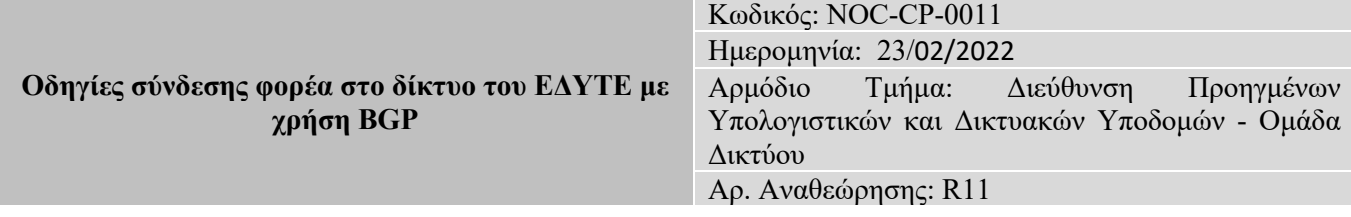

Ενώ για να δούμε κάποιο συγκεκριμένο prefix και τις ιδιότητές του (metric, localpreference, communities, aspathκλπ):

#### **showipbgp 83.212.0.0/16**

F**Σημείωση:** Εγγραφές που σημειώνονται ως "(received-only)" δείχνουν πληροφορίες για prefixes που έχουν ληφθεί αλλά έχουν απορριφθεί ή τροποποιηθεί από τα φίλτρα. Εφόσον το prefix έχει γίνει δεκτό, το αποτέλεσμα της παραπάνω εντολής θα δείξει και μια ακόμα εγγραφή με το prefix όπως αυτό έχει εγκατασταθεί στο BGPtable μετά τις αλλαγές που έχουν γίνει από τα εισερχόμενα φίλτρα, πχ προσθήκη communities, αλλαγή του localpreference κλπ.

Για να δούμε το routing table και το forwardingtable δίνουμε:

**show ip route <prefix mask>**

και

**show ipcef<prefix/mask>**

Εάν λαμβάνουμε μερικό πίνακα δρομολόγησης για το IPv4, είναι σημαντικό να επιβεβαιώσουμε ότι αναφέρεται σωστά το Gatewayoflastresort στο routingtable.

F**Σημείωση:** Για το IPv6 ισχύουν αντίστοιχες εντολές (ξεκινάνε με **showbgpipv6 unicast** ...)

Τέλος μπορούμε να ελέγξουμε αν ο χώρος που διαφημίζουμε προς το ΕΔΥΤΕ έχει διαδοθεί ορθά στο υπόλοιπο Internet μέσα από κάποιο σχετικό LookingGlass:

- http://noc.grnet.gr/node/139
- https://tools.geant.net/portal/links/lg/
- http://www.ris.ripe.net/cgi-bin/lg/index.cgi

Για να δούμε τους BFDneighbors

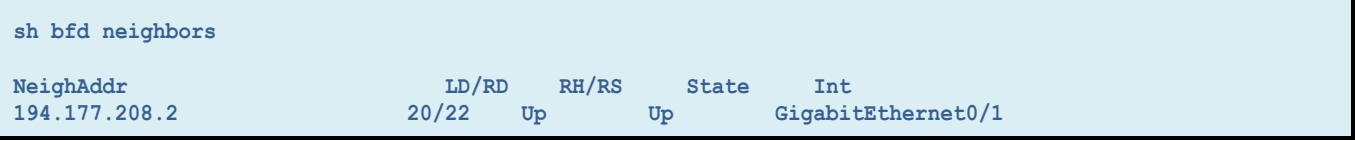

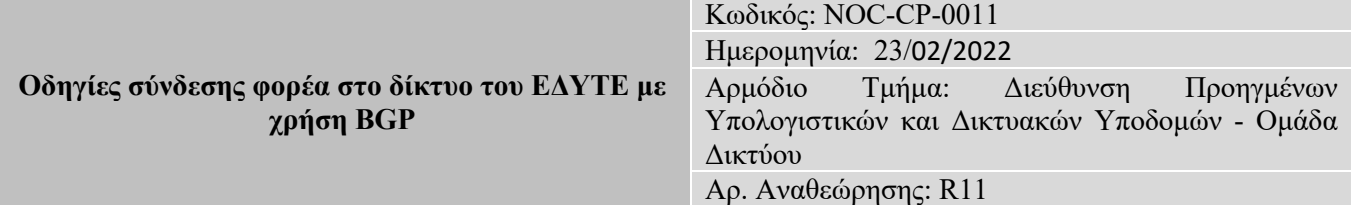

#### **Χρήση NAT**

Στο παρακάτωπαράδειγμα:

1. Έχει αποδοθεί από το ΕΔΥΤΕ το δίκτυο διασύνδεσης 195.251.26.92/30. Το δίκτυο αυτό θα χρησιμοποιηθεί για την ενεργοποίηση του ipv4 BGPsession μεταξύ Φορέα και ΕΔΥΤΕ

2. Έχει απδοθεί από το ΕΔΥΤΕ ο IPv4 χώρος 83.212.13.0/27

3. Ο φορέας κάνει χρήση του ιδιωτικού χώρου IPv4 διευθύνσεων, σύμφωνα με το RFC1918, 10.0.0.0/24

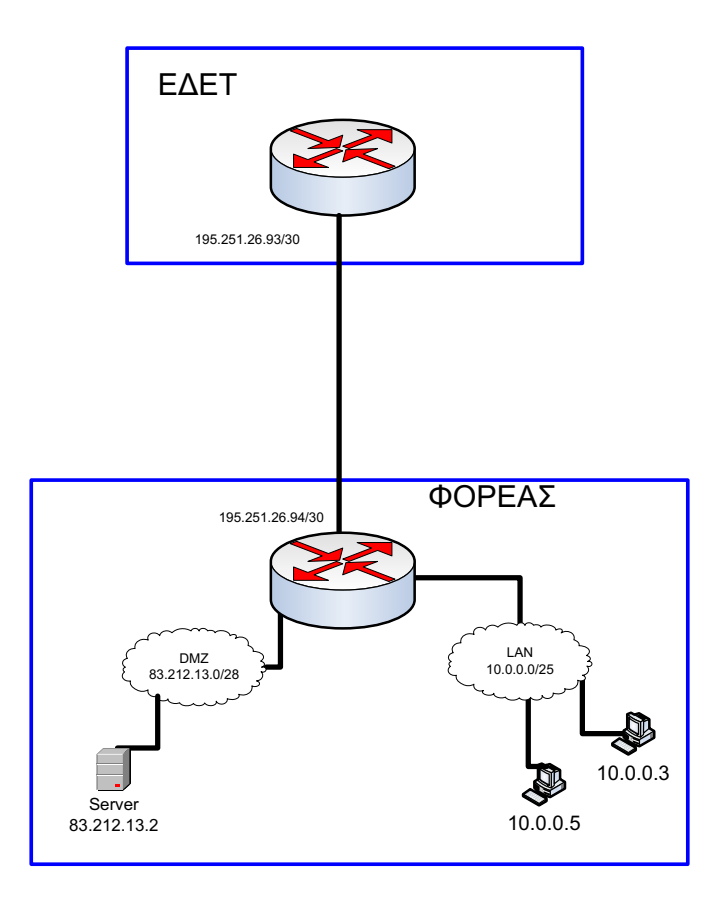

Για την καλύτερη αξιοποίηση του χώρου έχει γίνει το παρακάτω subnetting

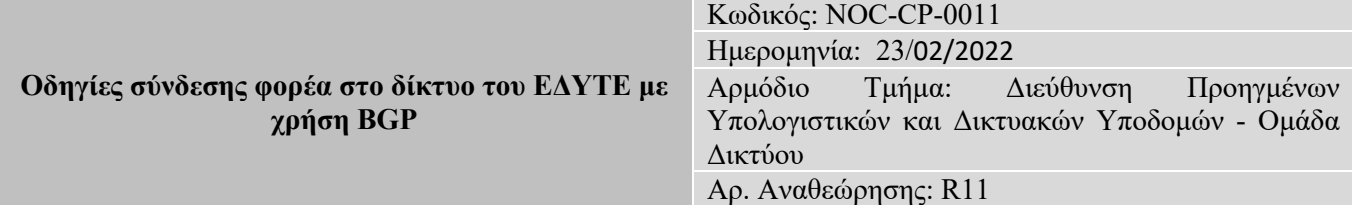

- 1. Απόδοση του 83.212.13.0/28 για χρήση DMZ στην οποία θα βρίσκονται οι servers του φορέα (mail, webetc)
- 2. Απόδοση του 83.212.13.16/29 για χρήση NAT
- 3. Χρήση του 10.0.0.0/25 ως LAN στο οποίο συνδέονται σταθμοί εργασίας, εκτυπωτές κλπ

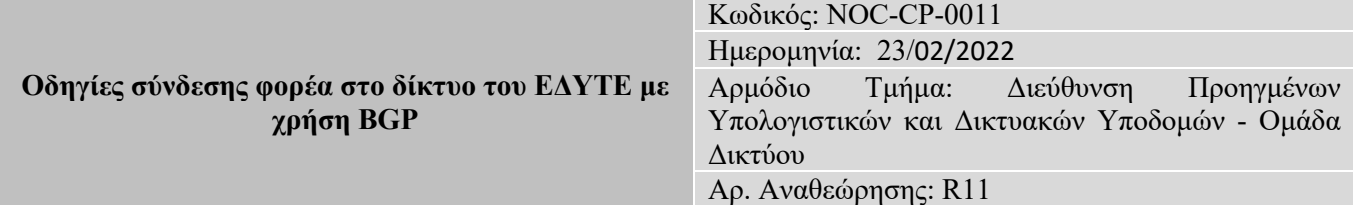

Με βάση την παρακάτω τεκμηρίωση:

- Οι servers που ανήκουν στην DMZ έχουν απευθείας πρόσβαση στο internet χωρίς NAT
- Οι σταθμοί εργασίας που ανήκουν στο PRIVATE LAN έχουν σύνδεση στο DMZ καθώς και στο internet χρησιμοποιώντας κάποια ipv4 διεύθυνση από το χώρο 83.212.13.17 έως 83.212.13.20
- Οι σταθμοί εργασίας με ip 10.0.0.5 και 10.0.0.6 έχουν σύνδεση στο DMZ καθώς και στο internet χρησιμοποιώντας στατικά τις ipv4 διευθύνσεις 83.212.13.21 και 83.212.13.22

```
interface GigabitEthernet0/1
description UPLINK TO EDET
ip address 195.251.26.94 255.255.255.252
ipnat outside
!
interface GigabitEthernet0/2
description PRIVATE LAN
ip address 10.0.0.1 255.255.255.128
ipnat inside
!
interface GigabitEthernet0/3
description DMZ
ip address 83.212.13.0 255.255.255.240
!
ipnat pool nat-external 83.212.13.17 83.212.13.20 netmask 255.255.255.248
ipnat inside source list 10 pool nat-external overload
ipnat inside source static 10.0.0.5 83.212.13.21
ipnat inside source static 10.0.0.6 83.212.13.22
!
access-list 10 permit 10.0.0.0 0.0.0.128
```
Ακολουθούν μερικές χρήσιμες εντολές ελέγχου/αποσφαλμάτωσης

**router#shipnat translations Pro Inside global Inside local Outside local Outside global udp 83.212.13.17:36761 10.0.0.2:36761 194.177.210.210:53 194.177.210.210:53 udp 83.212.13.17:38249 10.0.0.2:38249 194.177.210.210:53 194.177.210.210:53 udp 83.212.13.17:40542 10.0.0.2:40542 194.177.210.210:53 194.177.210.210:53 udp 83.212.13.17:42051 10.0.0.2:42051 194.177.210.210:53 194.177.210.210:53**

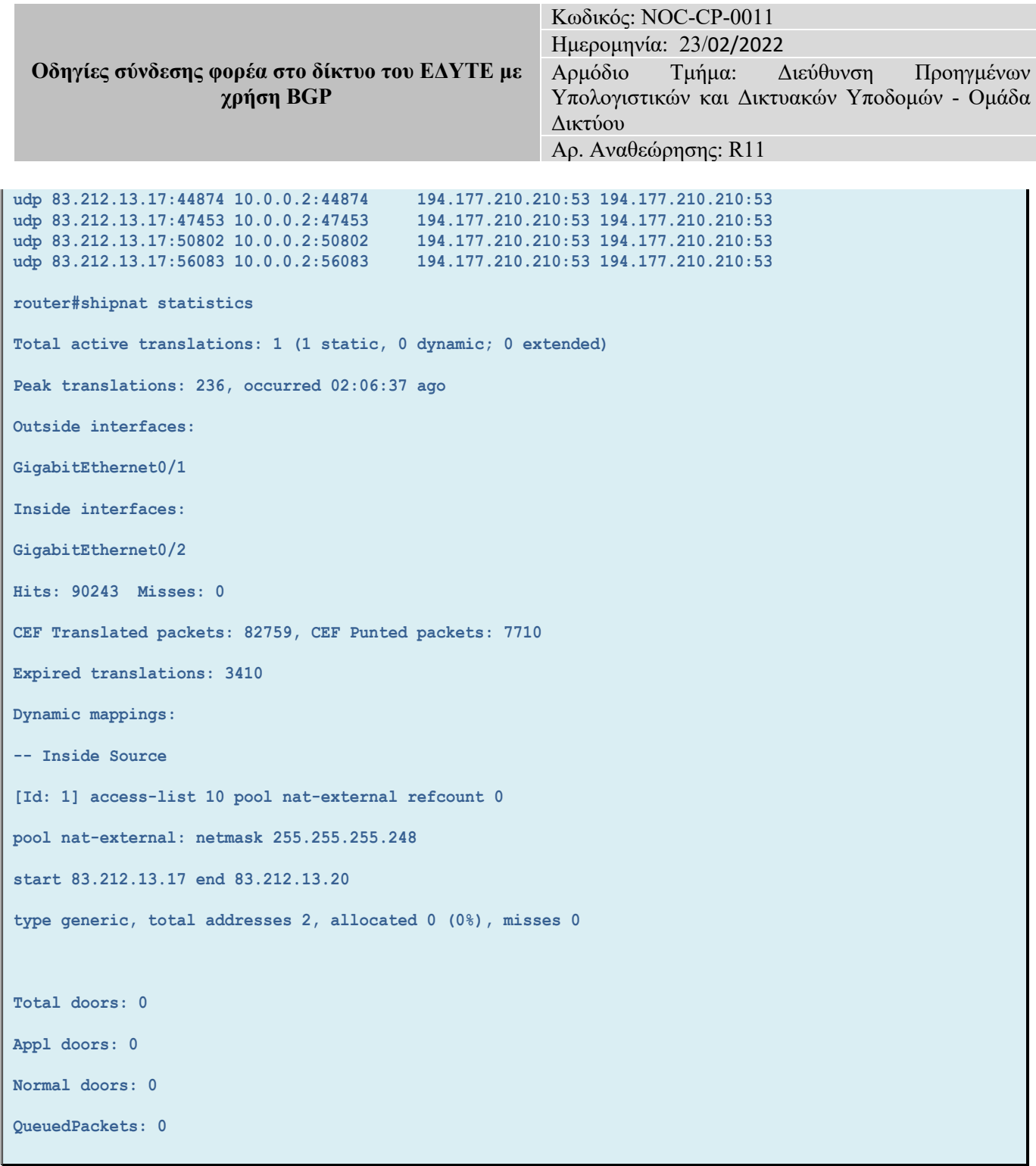

για τον "καθαρισμό" των NAT translations στο δρομολογητή χρησιμοποιείται η εντολή

**router#cleipnat translation \***